# COMP 304B – Object-Oriented Software Design Assignment 2 – Spreadsheet UML Design

Due date: Thursday March 13, 2003 before 23:55

### **Practical information**

- Team size  $== 2$  (pair design) !
- Each team submits only *one full solution*. Use the index.html template provided on the assignments page. Use **exactly** this format to specify names and IDs of the team members. The other team member *must* submit a single index.html file containing only the coordinates of both team members. This will allow us to put in grades for both team members in WebCT. Beware: after the submission deadline there is no way of adding the other team member's index.html file and thus no way of entering a grade !
- Your submission must be in the form of a simple HTML file (index.html) with explicit references to *all submitted files* as well as inline inclusion of images. See the general assignments page for an index.html template.
- The submission medium is WebCT.

## **Goal**

In this assignment you will use UML *Class Diagrams* and *Collaboration/Sequence Diagrams* to describe the design of a Spreadsheet application. At this point, the spreadsheet application does not yet have a graphical user interface component. Your assignment solution should contain:

- 1. A UML Class Diagram for your design. As the diagram may grow too large, you may split it into different parts. This splitting may break a link (*e.g.,* association) in the diagram. In this case, the class on the "remote" side of the link must be *repeated* (possibly without attributes).
- 2. A UML Object-Interaction Diagram describing a small but meaningful use case.
- 3. A brief textual discussion of your design.

Upload *all* files to WebCT and provide links to them from your index.html file.

#### **Design**

In Figure 1, the design from the first assignment is given in the form of a UML Class Diagram. A larger version can be found here.

#### **Class Diagram**

Your design will start from a main application Spreadsheet. For the time being, there is no graphical user interface, and spreadsheet only contains the name of a spreadsheet and the data. data is an instance of SpreadsheetData. For the time being, a Spreadsheet contains one instance of SpreadsheetData. Note how in the future, the design might be extended to allow for multiple sheets, each an instance of SpreadsheetData.

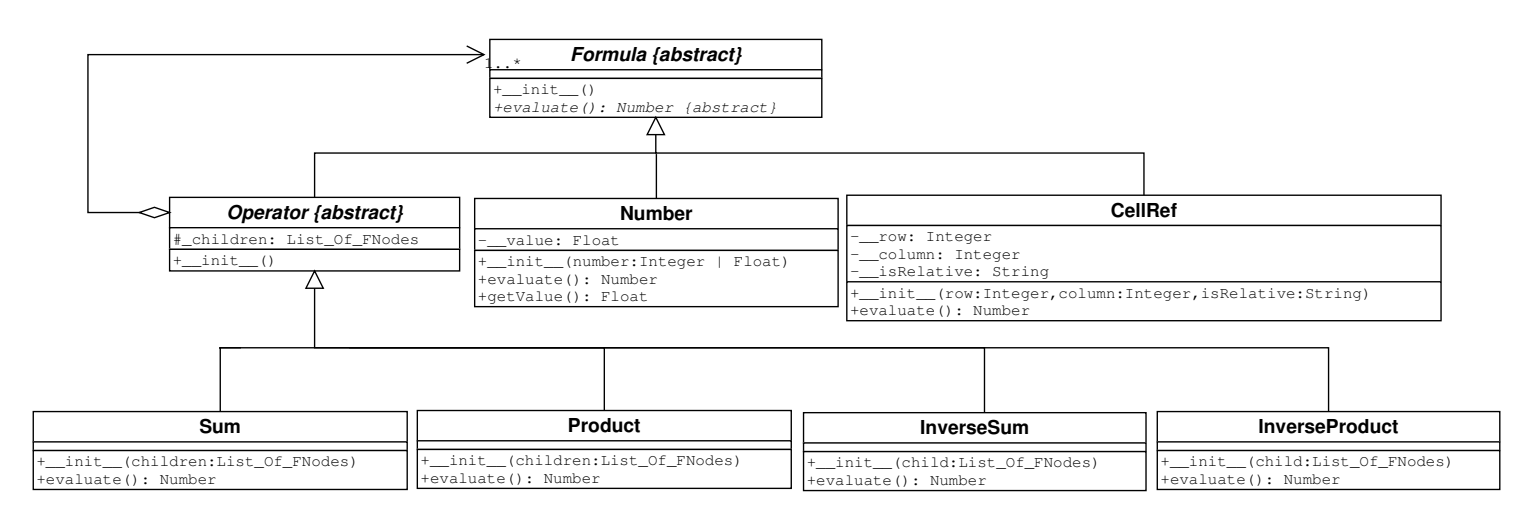

Figure 1: The spreadsheet formula design

SpreadsheetData holds the actual content of the spreadsheet. This content is distributed over a number of SpreadsheetCell cells. As can be seen in last year's first assignment, it makes sense to let SpreadsheetData hold a dictionary of SpreadsheetCell references indexed by (row, column) keys as opposed to a dense (array) representation. This, as (1) a spreadsheet can be quite sparse and (2) we wish to have row and column values unbounded. For printing purposes, SpreadsheetData should keep track of min\_row, min\_col, max\_row, max\_col. The get\_cell and set\_cell methods allow access to SpreadsheetCell objects at some (row, column) in the SpreadsheetData. The signature of these methods must reflect this. SpreadsheetData supports evaluate and check\_dependencies methods. evaluate will evaluate all cells (calculate their value from the formula). check\_dependencies will sort the cells in an order appropriate for efficient calculation. It will also check for cyclic dependencies. It is used internally (only) by evaluate.

SpreadsheetCell objects know their own row and column. They have a value which is never set, but rather derived by evaluate-ing the formula. SpreadsheetCell contains exactly one Formula referred to as formula. Appropriate set and get methods are present to access the formula reference (which is initially None). Explicit setting of formula (as opposed to obtaining it through parsing a formula string) is required when formulas are copied from one cell to another. Usually, formula will be obtained by means of the method parse formula from the formula string. Note how subsequently asking for the string representation (aka as unparsing) of formula should yield a string equivalent to the original formula string (a sanity requirement). The get depend method will collect dependencies in the depends on list.

Note how it with the design of assignment 1 it was impossible to implement the evaluate method for CellRef as there was no way to access other cells' formulas. This must be fixed now.

Note also how *all* classes in the whole design (including the part copied from assignment 1) must implement the str method to allow for textual output.

#### **Object-Interaction Diagram**

Draw an Object-Interaction Diagram (Collaboration Diagram *or* Sequence Diagram) for a typical use case where formula strings are entered in a few cells, parsed, evaluated, . . . . Doing this will give you insight into what exactly will have to happen in each of the methods. Describe the sequence of operations in text in addition to in the diagram. Not too much detail is required. You may wish to use pseudo-code annotations.

# **References**

 Dia, the gtk+ based diagram creation program was used to draw the above UML class diagram. It is available from http://www.lysator.liu.se/ alla/dia/

Dia is available in the SOCS labs on the FreeBSD machines. You may use any other tool however.

design.dia is the Dia source of the above design. You may use it as a starting point.